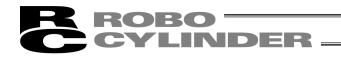

# Software License Agreement

Before opening this product, read the software license agreement (hereinafter referred to as "Agreement"). This Agreement applies to the PC software that comes with this product (hereinafter referred to "Software"). By using this software, you are deemed to have agreed to the terms of this Agreement. You may not use this software if you do not agree to the terms of this Agreement.

If you do not agree to the terms of this Agreement, please return your product in the original, unused condition, and IAI will refund the price you paid for the product.

IAI Corporation (hereinafter referred to as "IAI") shall grant to the user (hereinafter referred to as "the User"), and the User shall accept, a non-transferable, non-exclusive right to use the software program supplied with this Agreement (hereinafter referred to as "the Licensed Software"), based on the following terms and conditions.

#### Witnesseth

#### 1. Term of Agreement

This Agreement shall take effect when the User opens this software and remain effective and in force until this Agreement is terminated upon a written request made by the User to IAI or pursuant to the provision of Section 3.

### 2. Right of Use

The User may use this software on a computer on the condition that an external equipment communication cable manufactured and sold by IAI (hereinafter referred to as "Dedicated Connection Cable") is used. The User or a third party may use this software on multiple computers on the condition of using dedicated connection cables.

### 3. Termination of Agreement

If the User violates any of the provisions specified in this Agreement or any material reason arises that makes continuation of this Agreement difficult, IAI may terminate this Agreement immediately without serving any notice. If this Agreement is terminated, the User shall destroy this software, dedicated connection cable or cables, and all copies of this software, within ten (10) days from the date of termination of this Agreement.

### 4. Scope of Protection

IAI may change any and all specifications regarding this software without prior notice. IAI shall also provide no warranty in connection with this software.

Neither the User nor any third party may demand compensation for any loss suffered by the User or third party as a result of use of this software by the User or third party.

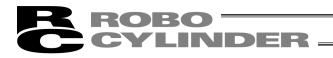

# Supported Models

This list shows what versions of PC Software RCM-101-MW and RCM-101-USB started support of the following models.

| Supported Models List                                                             |                         |
|-----------------------------------------------------------------------------------|-------------------------|
| Model                                                                             | Support Started Version |
| RCP*1                                                                             | V1. 00. 00. 00          |
| RCS*1                                                                             | V3. 00. 00. 00          |
| E-Con*1                                                                           | V3. 00. 05. 00          |
| RCP2*1                                                                            | V4. 00. 00. 00          |
| ERC*1                                                                             | V4. 00. 00. 00          |
| ERC2                                                                              | V6. 00. 00. 00          |
| ERC3                                                                              | V8. 03. 00. 00          |
| PCON (Except PCON-CA)                                                             | V6. 00. 00. 00          |
| PCON-CA                                                                           | V8. 03. 00. 00          |
| ACON (Except ACON-CA)                                                             | V6. 00. 00. 00          |
| ACON-CA                                                                           | V9. 05. 00. 00          |
| DCON-CA                                                                           | V9. 05. 00. 00          |
| SCON-C                                                                            | V6. 00. 00. 00          |
| SCON-CA                                                                           | V8. 00. 00. 00          |
| ROBONET                                                                           | V6. 00. 04. 00          |
| ASEP*2                                                                            | V7. 00. 00. 00          |
| PSEP*2                                                                            | V7. 00. 00. 00          |
| DSEP*2                                                                            | V8. 04. 00. 00          |
| MSEP (Except models<br>including 3D, T) * <sup>3</sup> ,<br>MSEP-LC* <sup>3</sup> | V9. 01. 00. 00          |
| MSCON                                                                             | V9. 02. 00. 00          |
| MSEP (Only models including 3D, T)                                                | V9. 06. 00. 00          |
| SCON-CAL/CGAL                                                                     | V9. 07. 00. 00          |

Model of MSEP: 3D (3W, DC Brush-less motor), T (High output specification)

\*1. This PC software supports the controllers for RCP, RCS, E-Con, RCP2, and ERC.

(Note) Please check the model and version of this PC software. If an unsupported model is connected, there is a possibility of unexpected movement.

(Note) ERC2, ERC3, PCON, ACON, SCON, MSCON cannot be daisy chained with the models marked with \*1, \*2, \*3.

\* The models marked \*1, \*2, and \*3 cannot be daisy chained.

The software reset function and speed/power current monitoring feature can be used by models supported by version V4.00.00.00 and later.

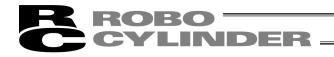

## A Word of Caution

- [1] This software is copyrighted by IAI Corporation (IAI).
- [2] The software and the manual can only be used upon the software license agreement.
- [3] IAI cannot assume responsibility for any damage or loss resulting from the use of this software or the manual.
- [4] Please note that the version or edition number printed on the face of this manual does not correspond to the software version number.
- [5] The content of this manual is subject to change without notice.
- [6] This software runs on Windows shown below. This manual has been written on the assumption that the user already has a basic understanding of Windows operations. (However, this software does not contain Windows.)

| Port used | Туре        | Supported Operating Systems                                                           |
|-----------|-------------|---------------------------------------------------------------------------------------|
| RS-232C   | RCM-101-MW  | Windows 2000 SP4 or Later, Windows XP SP2 or later*1,<br>Windows Vista*2, Windows 7*2 |
| USB       | RCM-101-USB | Windows 2000 SP4 or Later, Windows XP SP2 or later*1,<br>Windows Vista*2, Windows 7*2 |

\*1. Can be used with Version V7.00.00.00 or later

\*2. Can be used with Version V9.00.00.00 or later

Microsoft, Windows, Windows 2000, Windows XP, Windows Vista, Windows 7 are registered trademarks of Microsoft Corporation.

Copyright © 2014. IAI Corporation. All rights reserved.